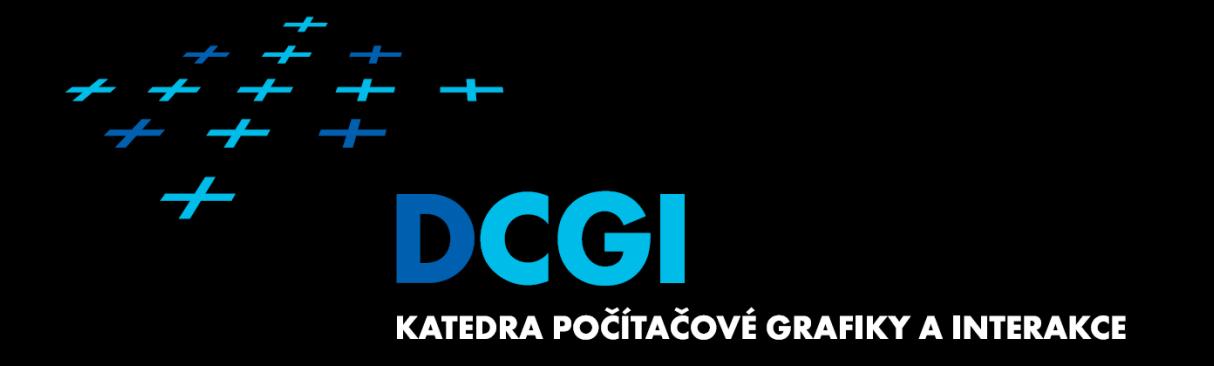

# **POČÍTAČOVÉ HRY CVIČENÍ 2 – GUI, INPUT**

# **Milestone 0 – Koncept**

- Vytvoření týmů
- **Odevzdání konceptu hry**

### Příště:

– Web projektu – Doplnění informací o týmu – Dokumenty na webu (koncept) Počítačové hry - Cvičení 2 (2)

# **GUI v Unity**

- **Nový systém od Unity 4.6**
- Canvas, RectTransform a potomci
- **Automatické zpracování interakce**

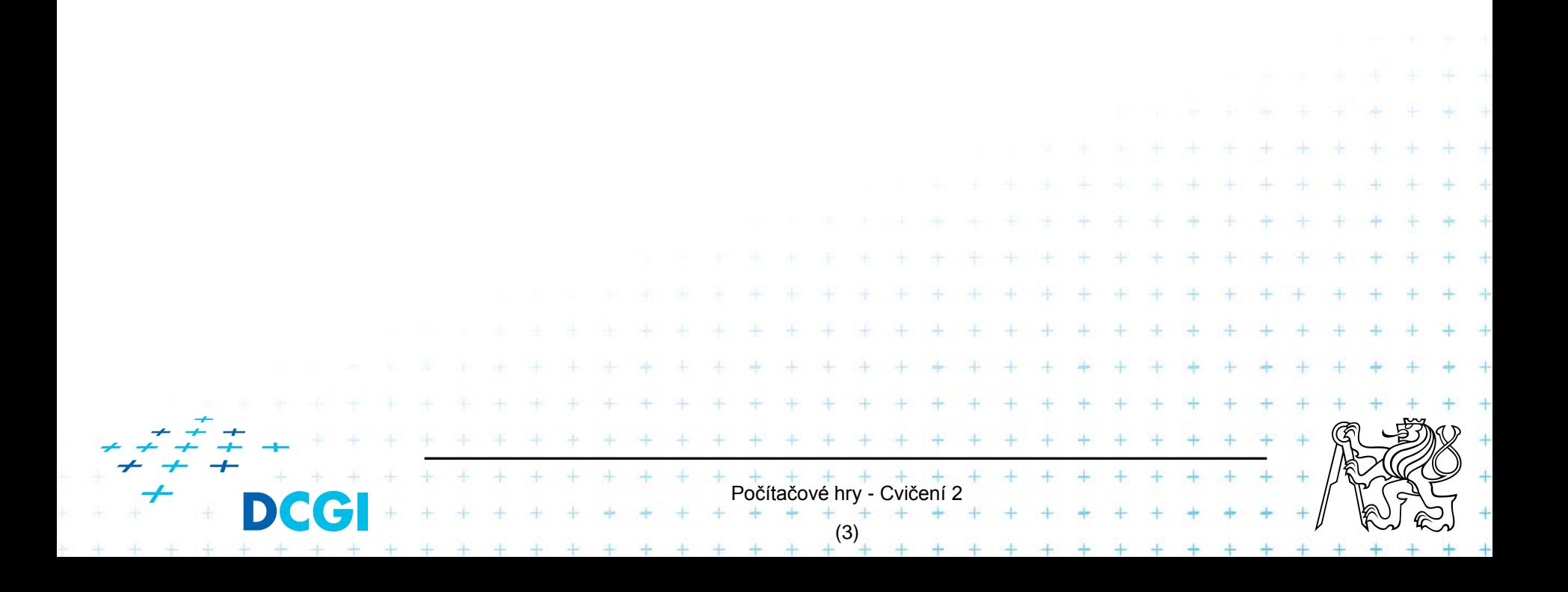

# **GUI v Unity – základy**

- Canvas je výchozím prvkem GUI
	- zobrazovací režimy: Overlay, Camera World, World
- RectTransform ekvivalentem Transform
- **E** Základní prvky:
	- Image
	- RawImage

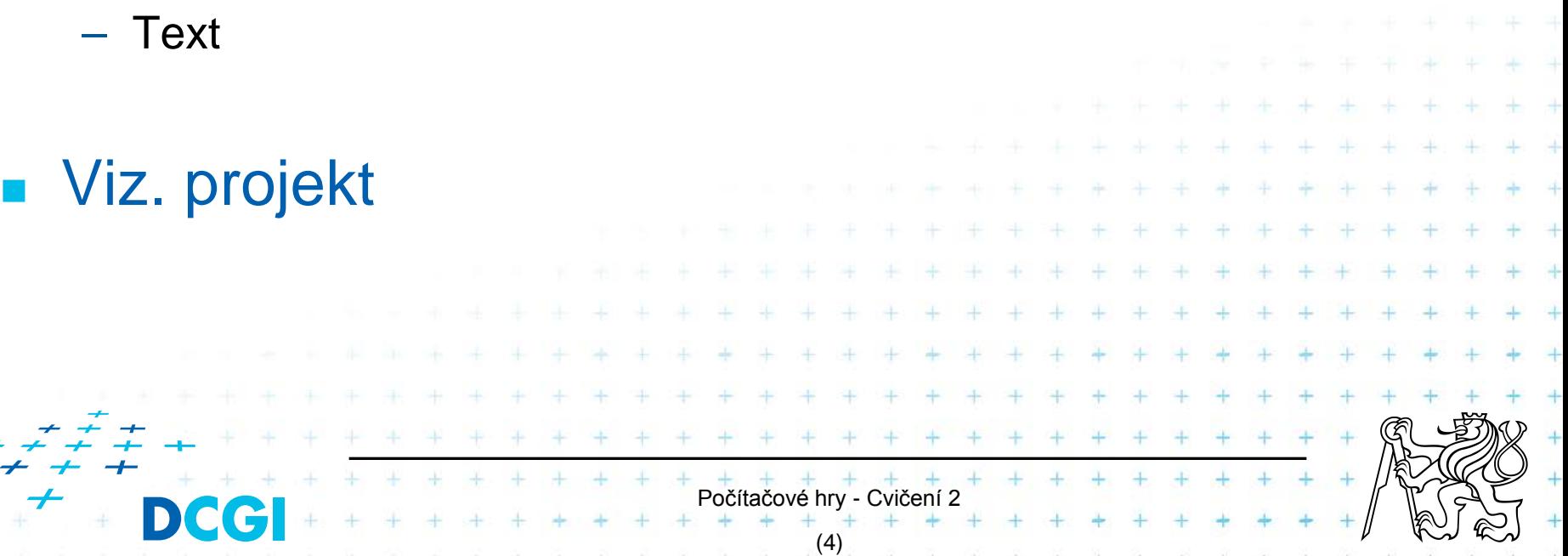

# **Input v Unity**

### CrossplatformInputManager pro mapovatelné osy

- myš, joystick, touch input mapované automaticky na stejné "osy"
- výchozí virtuální osy např. *Vertical, Horizontal, Fire1-3, Mouse X, Mouse Y*
- možno definovat další v editoru
- Unity řeší mapování

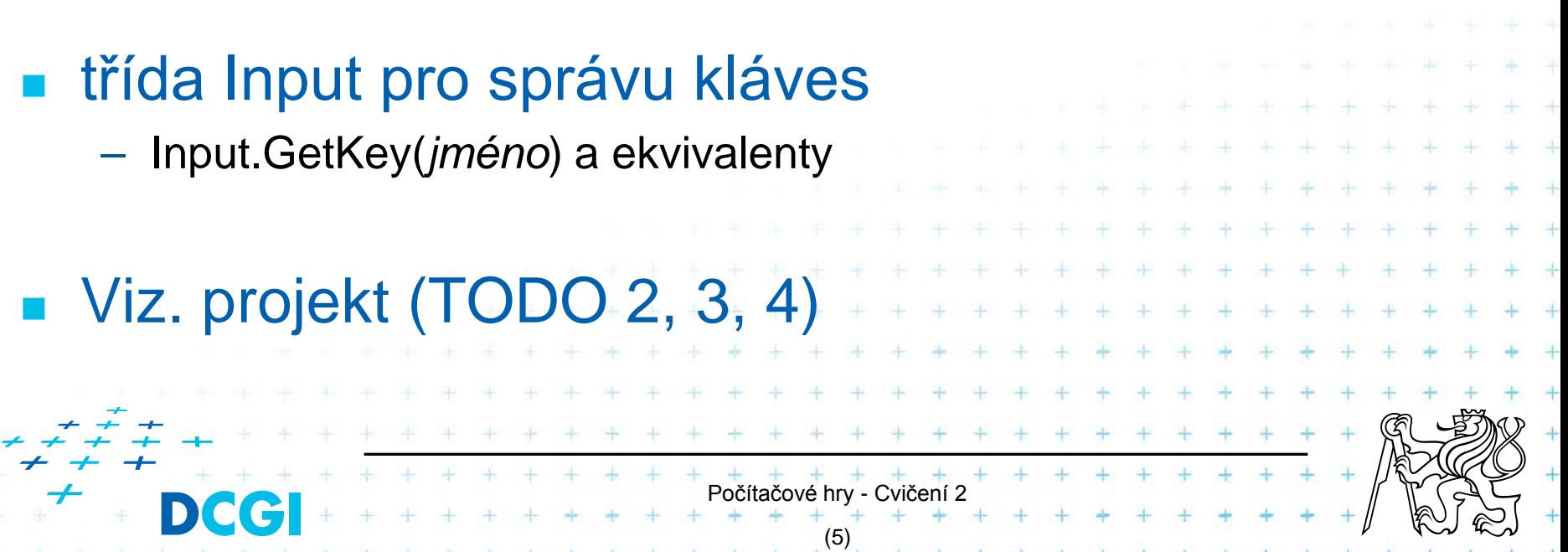

# **GUI v Unity – interakce**

 Interakční objekty Button, Slider, Toggle, etc. (pouze interakce, nejsou fakticky vidět)

Počítačové hry - Cvičení 2

\* \* \* \* \*

(6)

- změny v UI generují UnityEvent
- události zpracovává (skriptový) listener

### Viz. projekt (TODO 5, 6)

# **Persistence v Unity**

### PlayerPrefs pro nastavení persistentní na zařízení

- ekvivalent Registry ve windows
- není vhodná pro větší data

### Viz. projekt (TODO 7, 8)

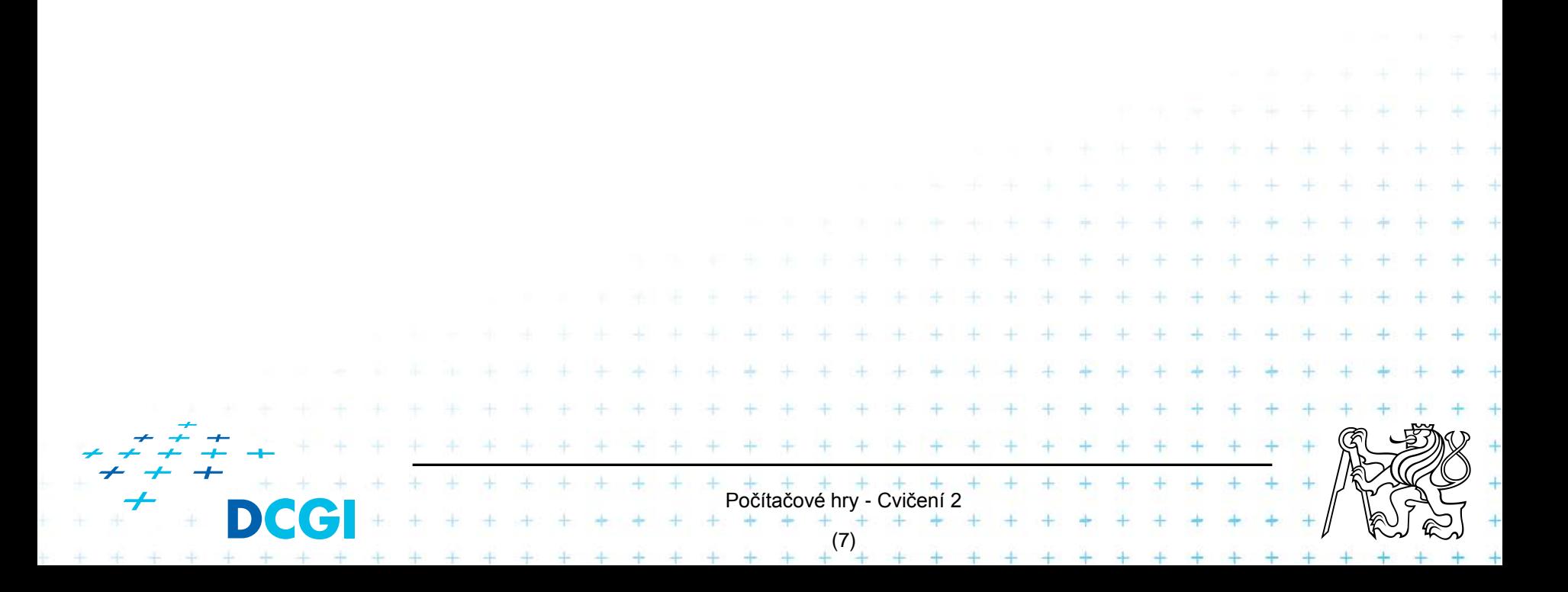

# **Přepínání mezi scénami**

### Load level:

– Application.LoadLevel();

### Info:

- Application.LoadedLevelName
- Application.LoadedLevel

### Restart:

– Application.LoadLevel(Application.LoadedLevelName);

Počítačové hry - Cvičení

(8)

# **Persistence mezi scénami**

### DontDestroyOnLoad

- zachová objekt při zničení scény
- je třeba na něj někde mít referenci
- vhodné pro gameplay elementy (informace o postavě, inventář, apod.)

### Možno serializovat data

– viz. přednáška *Persistence – Saving and Loading Data*

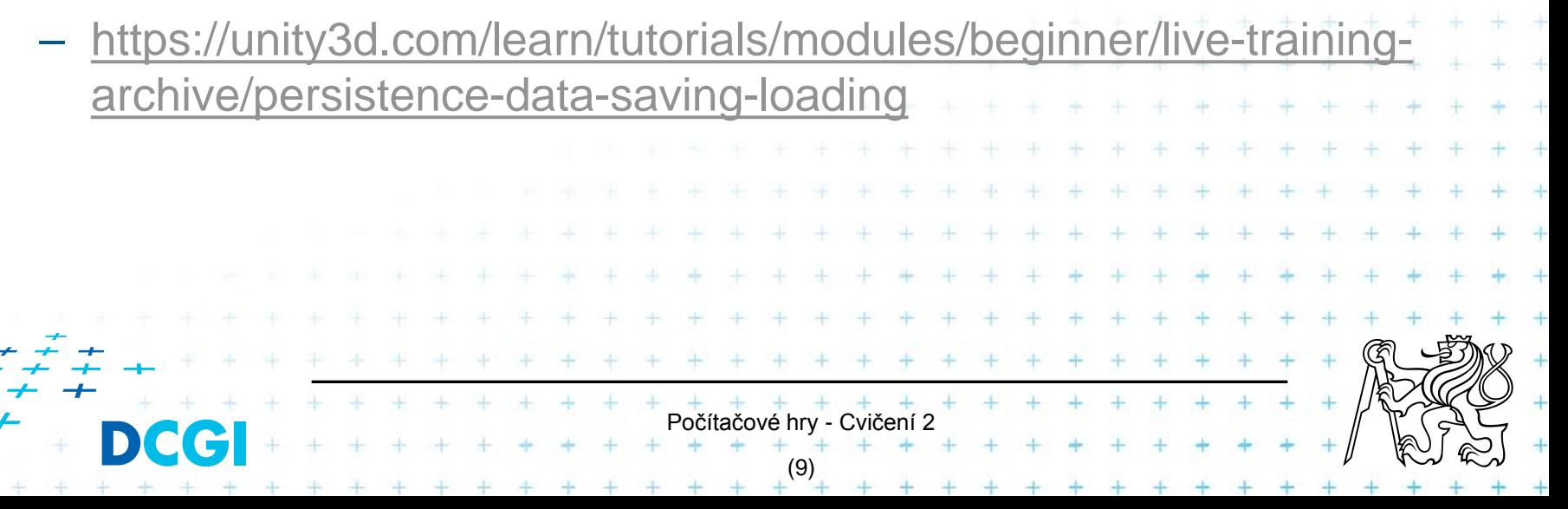

# **Prefabs**

- Vytvoření šablony kterou lze použít kdekoliv v projektu
- **Exameny na prefabu se propagují, instance je mohou** překrýt

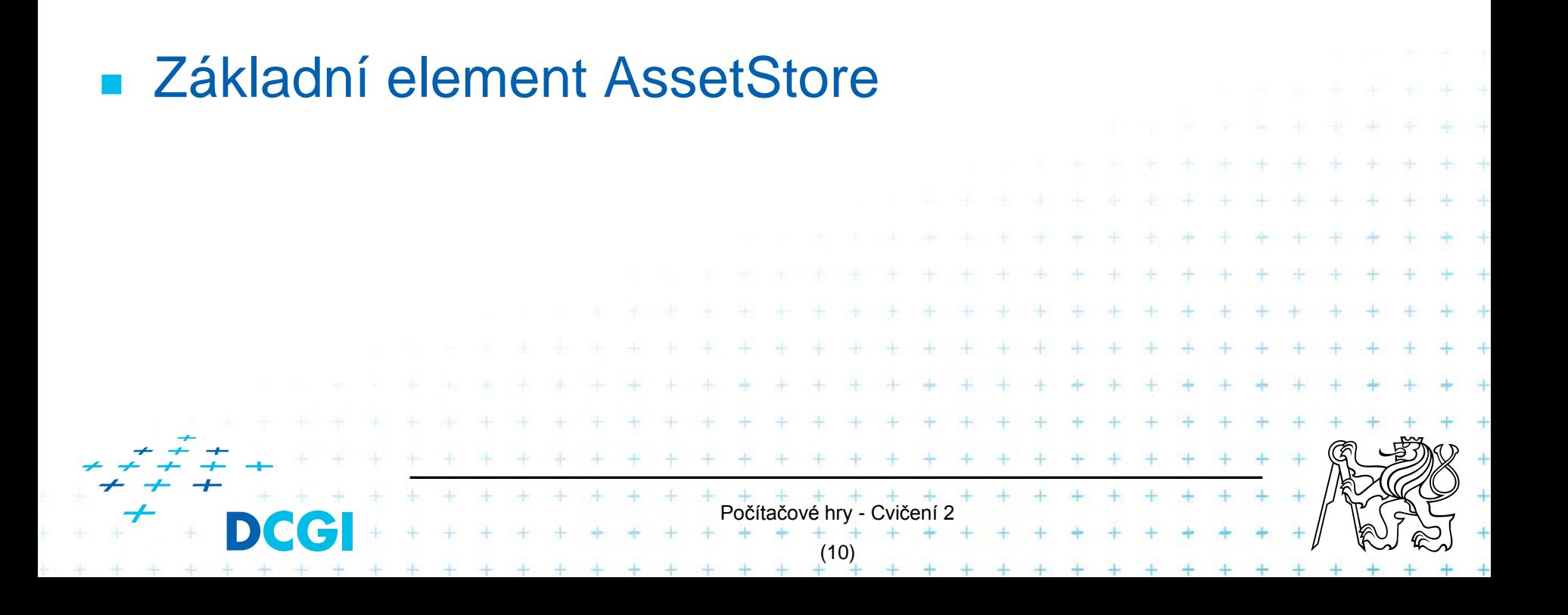

# **Příští týden – připomenutí**

- **Neb projektu**
- Doplnění informací o týmu
- **Dokumenty na webu (koncept)**

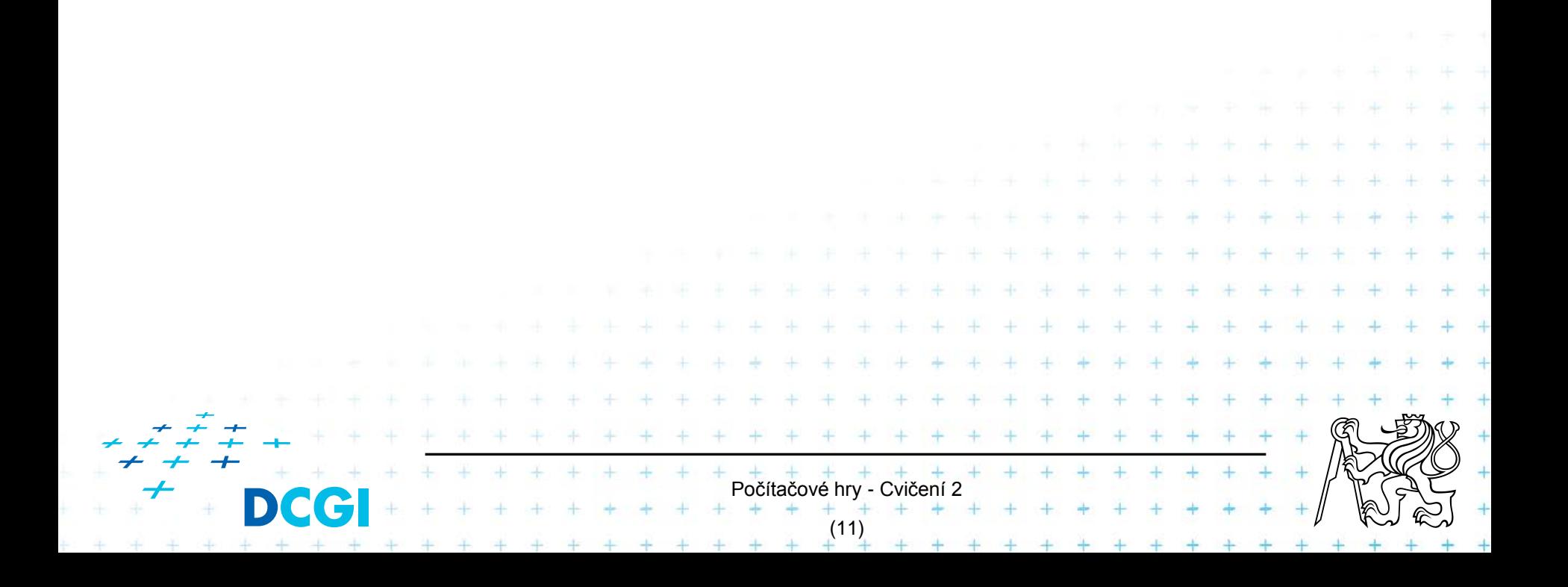

# Děkuji za pozornost

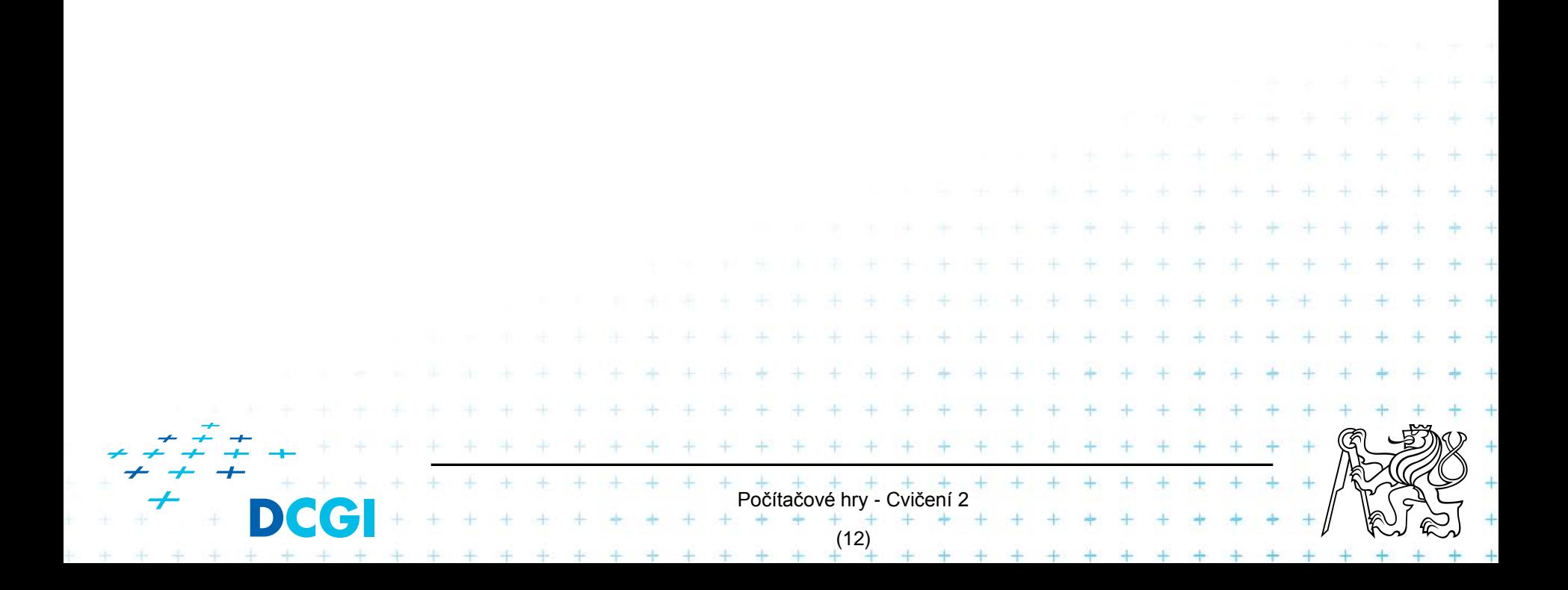